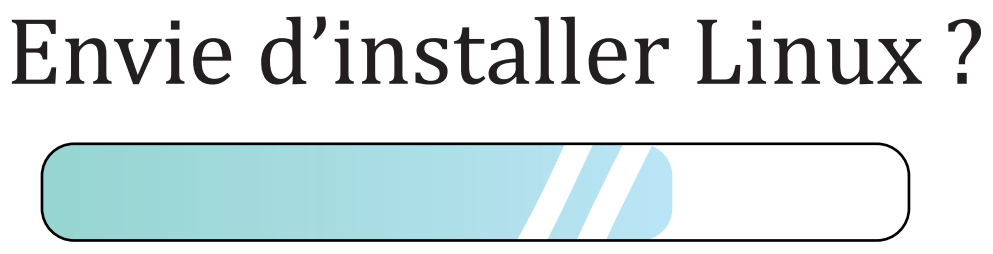

Loading

## Picasoft te donne un coup de main personnalisé !

Si tu es intéressé·e, on peut même venir chez toi (avec masque, gel et tout) alors n'hésite pas à venir nous parler sur Facebook, Mastodon, via Mattermost ou par mail !

Mattermost : https://team.picasoft.net Mail : picasoft@assos.utc.fr Mastodon : https://mamot.fr/@picasoft Facebook : Sasha Picasoft

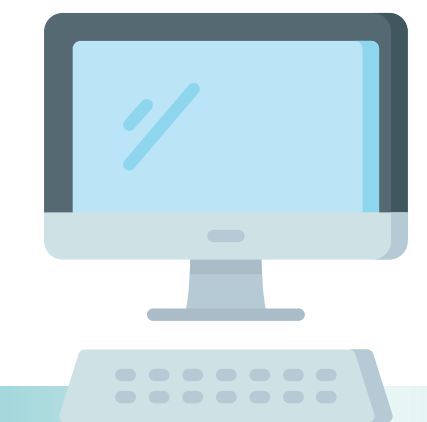

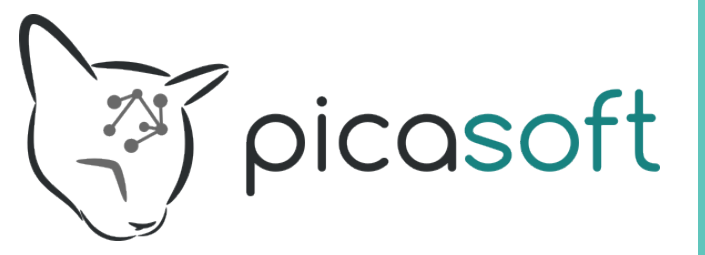